# Submit report and deliverable for Approved QEF Project at your fingertips

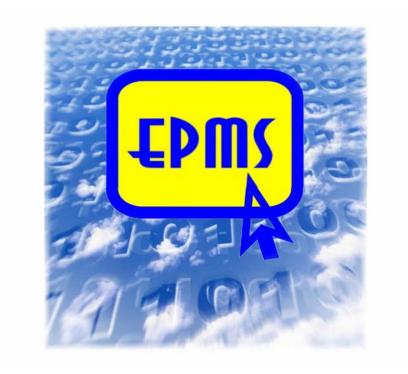

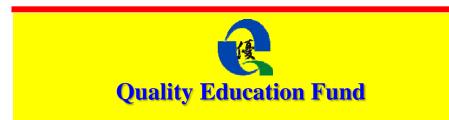

The Electronic Project Management System (EPMS) is a one-stop, user-friendly platform for applicants and grantees to submit applications for QEF and reports/deliverables of approved projects via the Internet. To establish better communication, all grantees have to submit their reports/deliverables via the EPMS.

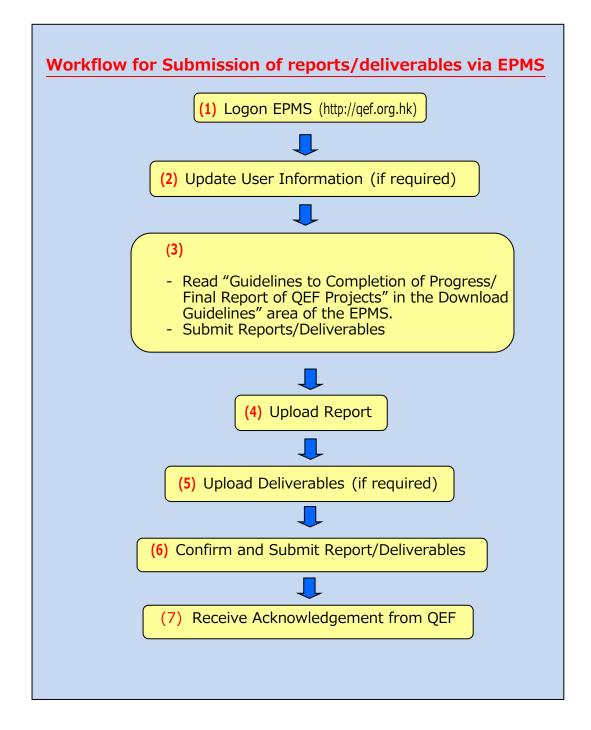

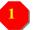

### Logon EPMS

1.1) Before submitting your report/deliverables, please check your Login ID and password. Creation of a new account is not required. Enter the QEF website http://qef.org.hk with Internet Explorer 7.0+ or above . Press to enter.

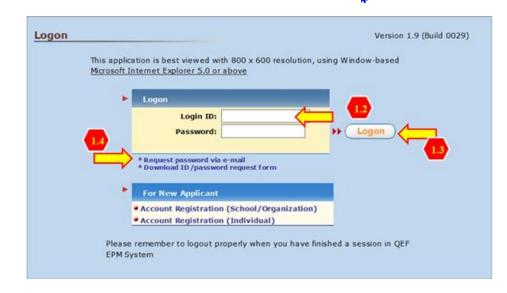

- 1.2) Enter the Login ID and password.
- 1.3) Press Logon to enter.
- 1.4) If you have forgotten your password, press "**Request password via e-mail**" and EPMS will send a password to your registered e-mail account.

## Update user information (if required)

- 2.1) Press "**Update Grantee/Applicant Information**" on the top menu bar.
- 2.2) Update information as required, in particular the active e-mail addresses of the project leader and the head of school/organisation.

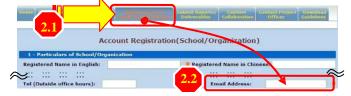

# Submit reports/deliverables

Read "Guidelines to Completion of Progress/Final Report of Quality Education Fund Projects" in the "Download Guidelines" area of the EPMS.

- 3.1) Select "Submit Reports/Deliverables" on the menu bar.
- 3.2) Select one of the approved project(s) for which report/deliverable(s) has/have to be submitted.
- 3.3) Select the type of submission.
- 3.4) Press **Proceed** to continue.

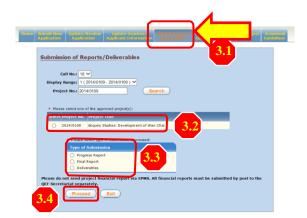

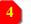

## Upload report

- 4.1) Check whether the "Project Particulars" are correct.
- 4.2) Read guidelines for preparing the report.
- 4.3) Press **Upload** to upload the completed report. Please note that the EPMS only accepts files in pdf/doc format and with a file size not larger than 4 Mbyte.
- 4.4) Specify a reporting period for the report.
- 4.5) All fields marked with **e** are mandatory.
- 4.6) Press (a) **Browse**, (b) **Upload** and (c) **Save**
- 4.7)

to upload and save the selected file. You will receive a message "Saved Successfully" when the upload process is completed. Progress Report of Project Project Particulars Project Particulars Project No.: Chinese Project Title: English Project Title: Name of Organization/School: Project Period: A Good Project QE School 06/2006 - 08/20 1 - Upload Progress Re se read the Guidelines to Completion of Progress Report of Quality Education Fund Projects before pleting this part of the report. use a separate word file (Doc or PDF form at) to re si est activity during the reporting period ect variation\*, if any, during the reporting period -evaluation of project effectiveness with indicators remination of deliverables and good practices, if a port size is limited to 4.0 Mbyte. d by the terms of the Agree 4.3 d) Size (Mbyte) Uplo Date Rece **Reporting Period** Upload - Progress Report Progress Report Details **Reporting Period:** Fro to Upload Attachment Please select file to uploa 瀏覽... File: Size(Mbyte) Upload D **Upload deliverables** 

5.1) Fill in the "Deliverable Title", "Sub-category" and "Date of Submission".

| Upload - Deliverables                                                              |   |
|------------------------------------------------------------------------------------|---|
|                                                                                    |   |
| Deliverables Details                                                               |   |
| If the deliverables will be submitted by mail, plane select the Mail In check box. |   |
|                                                                                    |   |
| Deliverable Title:                                                                 |   |
| Mail In:                                                                           |   |
| Sub-category: - Select -                                                           | 7 |
| Date of Submission: 23/11/2005 (DD/MM/YYYY)                                        |   |
|                                                                                    |   |
| Upload Attachment                                                                  |   |
| Please select file to upload                                                       |   |
| File: 瀏覽                                                                           | ล |
| (Upload) 5.3b                                                                      | r |
| Filename Size(Mbyte) Upload Date                                                   |   |
| nichame Size(hbyte) optod bate                                                     |   |
| (Save) 5.3c                                                                        |   |
|                                                                                    |   |
|                                                                                    |   |

- 5.2) Mark the item as "**Mail-in**" if it is to be submitted by mail later.
- 5.3) Press (a) **Browse**, (b) **Upload** and (c) **Save** to upload and save the selected file(s). Although there is no restriction on the file type and quantity of deliverables, each file must not be larger than 8 Mbyte.

#### **Confirm and submit report/deliverables**

- 6.1) You can mark and press **delete** to delete an uploaded file in case you have saved a wrong file.
- 6.2) Please check and confirm that all the uploaded files are correct. You cannot replace the file(s) once the **'Submit'** button is pressed.
- 6.3) Press **Submit** to save and complete the submission process.

| Filename                     |                       | Size<br>(Mbyt                                                                                                    | e) Uploaded<br>Date    | Received<br>Date    | Reportin<br>Perior     | g for<br>Dele       |
|------------------------------|-----------------------|----------------------------------------------------------------------------------------------------|------------------------|---------------------|------------------------|---------------------|
| Progress Re                  | eport 2005-0004.doc   | 0.02                                                                                                    | 23/11/2005<br>12:41    | 5 23/11/2005        | 5 01/09/20<br>31/03/20 |                     |
|                              |                       |                                                                                                    |                        | 6                   |                        | Delete              |
| = 2 - Uploa                  | ad Deliverables       |                                                                                                    |                        |                     |                        |                     |
|                              | ment size for deliver | ables is limite                                                                                                    | d to <b>8.0</b> Mbyte. |                     | <u>र</u>               |                     |
| Upload                       |                       | No. of Concession, No. of Concession, No. of Conces |                        |                     |                        |                     |
| Title                        | Filename              | Size<br>(Mbyte)                                                                                                    | Sub-category           |                     | Date of<br>Submission  | Mail Mar<br>In Dele |
|                              | Memoircover1.ipg      | 0.03                                                                                                    | Student Artwork        | 23/11/2005<br>12:52 | 23/11/2005             | No 📃                |
| Student's<br>Project<br>Work |                       |                                                                                                    |                        |                     |                        |                     |
| Project                      |                       |                                                                                                    |                        |                     |                        | Delete              |
| Project                      |                       |                                                                                                    |                        |                     |                        | Delete              |
| Project<br>Work              |                       |                                                                                                    |                        |                     |                        | Delet               |
| Project<br>Work              | 5.3                   |                                                                                                    |                        |                     |                        |                     |

#### **Receive acknowledgement from OEF**

7.1) A message "**Submitted Successfully**" will be displayed once all the files are received by EPMS.

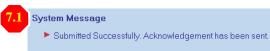

7.2) An e-mail message will be sent to applicant's registered e-mail account to acknowledge the receipt of the files.

## **Useful Information**

(1) QEF Hotline:(2) QEF website:

2921-8833 http://qef.org.hk

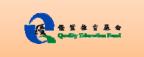